**AutoCAD [Mac/Win] (Latest)**

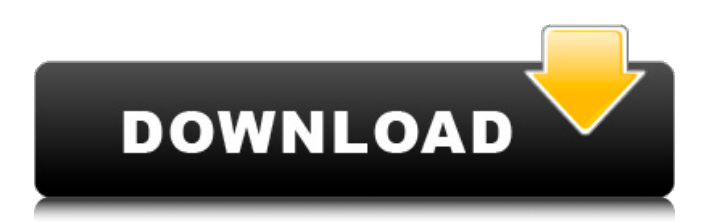

#### **AutoCAD Crack+**

5. Autodesk Fusion 360 Fusion 360 (formerly Autodesk 123D Catch) is a digital modeling and rendering platform designed for making immersive virtual reality (VR) content for 3D printing, Virtual Reality (VR), Augmented Reality (AR), and mobile applications. 6. Autodesk 3ds Max 3ds Max is a 3D computer graphics application. Its development began in 1988. As of 2019, it is the second-most-used 3D modeling program by number of active users, according to PC Data. 7. Autodesk Inventor Inventor is a computer aided design (CAD) software system developed and marketed by Autodesk. Inventor supports 2D and 3D models. It is a high-level, visual programming system, providing a mechanism for designing 3D models with geometric entities, constraints, and assemblies of entities. 8. Autodesk Maya Maya is a 3D computer graphics software application, developed and marketed by Autodesk. Maya is also an Adobe Creative Suite (Creative Cloud) product. Maya first shipped on the Hewlett Packard MPP line of computers, released in November 1989. Autodesk acquired Maya from HP in 2002, and the product was initially renamed Autodesk Maya in 2007. 9. Autodesk Revit Revit is a BIM (Building Information Modeling) application. It was first released on Microsoft Windows operating systems in November 2001 as a successor to Autodesk's Architectural Desktop products. 10. Autodesk Fusion 360 Fusion 360 (formerly Autodesk 123D Catch) is a digital modeling and rendering platform designed for making immersive virtual reality (VR) content for 3D printing, Virtual Reality (VR), Augmented Reality (AR), and mobile applications. Elements list List of features available in Autodesk's design software applications. Elements list General UI elements in Autodesk's design applications. Designer The Designer is an icon tool for creating objects and manipulating the scene. It was introduced in AutoCAD Download With Full Crack 2012. A designer is a user interface to Autodesk's CAD software. The Designer is typically used in creating design models, but it also comes with applications that support the creation and importation of graphic formats. Designers are the primary input device for most design models,

#### **AutoCAD Crack License Code & Keygen Free Download [Win/Mac]**

Automatic creation of DXF files or import to a drawing or CATIA from a drawing. Automatically view, edit, and store DWG and DWF files in Adobe Photoshop or Adobe Illustrator. Release history AutoCAD 2012 (2010 release) AutoCAD 2010 (2009 release) AutoCAD 2008 (2007 release) AutoCAD 2006 (2005 release) AutoCAD 2003 (2002 release) References Further reading External links Autodesk Exchange Apps: AutoCAD Products, software tools, training, applications, plugins, add-ons, and manuals Category:2003 software Category:Computer-aided design software Category:Dynamically linked libraries Category:Environmental engineering software for Windows Category:Environmental software Category:Computer-aided design software for Windows Category:Computer-aided design software for Linux Category:Computer-aided design software for MacOS Category:File formats Category:MacOS graphics software Category:Product lifecycle management Category:Windows graphic software Category:Windows-only software Category:Graphic design Category:3D graphics software Category:Proprietary commercial software for LinuxQ: Set the access level of a variable to be a setter When I instantiate a class that defines a variable as being private, I find that I can't set its value. I do get a warning when I do so, but I can't figure out how to make it stop. Here is some code to demonstrate: public class  $C \{$  private int x; public void set $X(int y) \}$  $x = y$ ; } If I define this class in a file such as C c; I can't change the value of c.x, I get an error from the compiler saying: illegal modifier for parameterized type setX However, if I define it in the file such as import java.io.\*; public class C { private int x; public void setX(int y) {  $x = y$ ; } I can do so without any errors. A: You could use a static initializer block to a1d647c40b

## **AutoCAD Crack With Full Keygen X64**

Run the software. Go to File > New project. Select "Design - 2D (Engineering)". Click on [Design]. Type the project name and press [ENTER] to go to the next step. Click on the [Create] button. Click on the [Build 3D model] button. Click on the [Save] button. Step 7: Design Start drawing on the surface by clicking on the [pencil] icon. If you don't want to make 3D shapes, just click on the [Copy 2D] icon. Select the line tool. Draw on the surface. Double-click on any object. You will be able to see 3D objects. Select the [eye] icon on the [view] panel. Adjust the settings of the [camera] to the desired position. Set the [field of view] angle to the desired value. Adjust the [visual] settings. Step 8: Print 3D parts You can prepare your 3D model in any type of file, just make sure you have the necessary dependencies and the file format. Open the.3dm file and press [Print] to print your model. Select the [z]axis. Click on [File] > Print. Select the [Export] button. Select the option [X3D (ACES)] and press [Enter]. Select the [ship\_1.3dm] file. Press [Enter] to generate the paper model. Step 9: Inspect and test If you finished all your work, launch the program. If you have a design, click on the [design] icon. Click on the [inspect] icon to see all the models on the screen. Click on the [check] icon to check the model in the CAD software. Click on the [build] icon to build your model. Select the [run] icon to see the ship. Step 10: Build the ship To build your ship, click on the [edit] icon. Select the [tools] tab on the top panel of the [Edit] window. Click on the [bridge] tab on the [Edit] window. Select the [plus] icon in the [drawing] panel to add a section of the model.

### **What's New In AutoCAD?**

Trace-Off option to turn off the marking of editable objects. Use it to work more comfortably and efficiently when using geometric selection tools such as z-axis snap, snap to a line, and in applications that only have adjustable drawing views such as Softimage or Creo. Magnetic preview display: Gauge for 3-D display. The vector angle of 3-D objects can be previewed and adjusted as the planar view is adjusted. Automatic composition for oblique alignment and rotation: Gather 2 planar objects in a single view and make them automatically meet at common coordinates. Simultaneous editing of multiple components: Switch among multiple objects in a single drawing view at the same time, without switching to other views. Invisible AutoCAD New Sketch techniques for non-drafting CAD users: Keep your 3D modeling in sync with your 2D drafting. Sketch can copy, convert, and edit 3D sketch elements such as surfaces, line of sight, and elevation as well as 2D sketch elements such as lines and faces. Simplify group management: Group objects on any drawing layer and filter them together. Select the group, and use the Group from Drawing option to create one big solid group from the selected group. Revise selectable lines and faces: Arrowheads to show the hierarchy of objects so you know what they represent. Select one of the arrows, then select the others to make a few easily selectable sets. Invisible 3D boundary stroke line: Trace the boundary of 3D surfaces as easily as a 2D boundary. Free keystrokes and commands for faster work: Use keyboard shortcuts such as Z, C, and V for more efficient work. Create a bounding box as you go to avoid a lot of repeated commands. Workspaces to organize your design: Identify a problem zone in your drawing and create a workspace to organize all the objects there. Several new tools and features for faster, more efficient and more productive design: Ease selection of surfaces. Instead of using the winding or arc tools to select a surface, you can drag the outline of the surface. The drag does not touch the surface itself, and you can even select multiple surfaces at once using the New Surface button. Easily select complex surfaces, keep them together,

# **System Requirements:**

To be used with your keyboard, controller or gamepad. + All the controls are defined by the keyboard you are using. If you have problems, you should check the settings of your keyboard. This is a one-handed action-RPG, there are a lot of boss battles. + You can change your strategy when you are confronted with enemies that you don't know how to beat. + Inventory management is important! + Beautiful level designs with lots of secrets. + Many characters have their own special abilities

Related links: